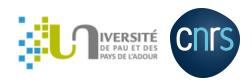

## **Git basics**

Matthieu Haefele

# Agenda

### Thursday morning

- What is version control?
- Git principles
- Hands-on: first steps with git
- Git branching

### Thursday afternoon

• Hands-on

# Agenda

### **Friday morning**

- Gitlab interface
- Hands-on

#### Friday afternoon

- Git as a first step towards open science
- Hands-on
- Setting up projects on UPPA gitlab

#### Situation

- Oh, I have a working version, but I need to change a lot of things to implement the next step.
- What shall I do? 🤔

#### What I do

- I copy the folder of my application into myapp\_backup
- Later, I copy the folder of my application into myapp\_backup1 ,
  myapp\_backup2 , ..., myapp\_backup125

#### Situation

- Oh, I sent a tarball of the sources to a colleague
- She sent me back a tarball with code modifications
- I have implemented new things into the code meanwhile
- What shall I do? 👺

#### What I do

- I look at all differences in my version
- I look at all differences in my colleague's version
- I merge her differences into my version the best I can
- I run tests to check everything has been merged correctly! If there are any...

## What is version control?

Knowledge worker main steps:

- **Create** things
- Save things
- **Edit** things
- Save the thing **again**

## What is version control?

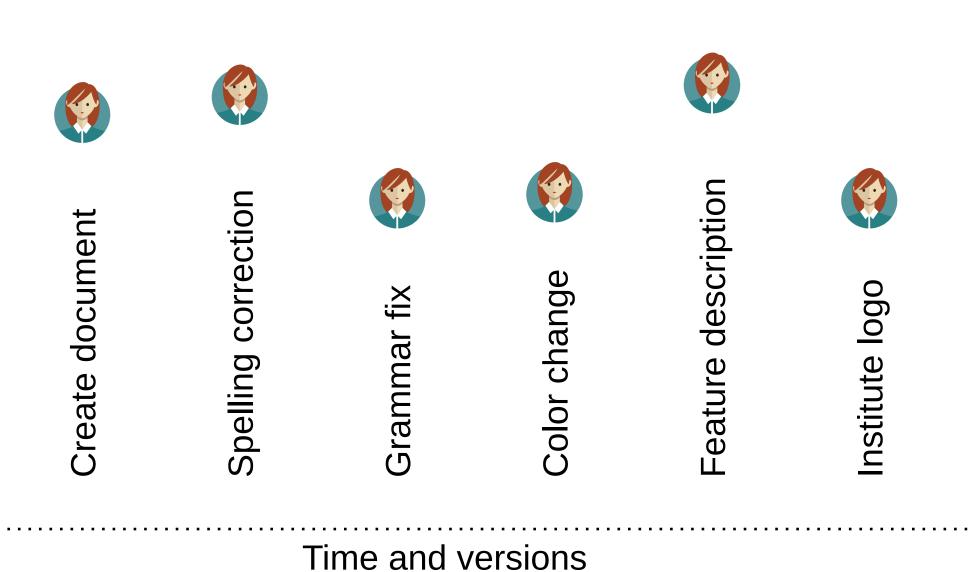

## What is version control?

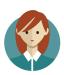

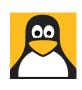

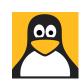

Feature description

Create document

Spelling correction

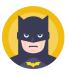

**Srammar** fix

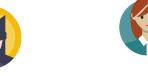

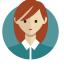

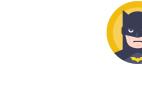

**Solor** change

Institute logo

Time and versions

### **Version control**

- Git implements a *fast* version control system
- Git gives access to the **history** of content change
- Git facilitates collaborative changes to files
- Git is easy to use

### SCM vs. VCS

- SCM: Source Control Manager
  - o git
  - Mercurial (hg)
- VCS: Version Control System
  - Subversion (svn)
  - Concurrent Versions System (cvs)
- Main differences
  - Incremental storage of versions in VCS vs complete project at each commit in SCM
  - Branching / merging mechanism much more powerful in SCM
  - Distributed system

## Git short history

#### **Linux Kernel development**

- 1991-2002: File archive + patches
- 2002-2005: Usage of BitKeeper proprietary software
- 2005: BitKeeper not anymore free of charge for the Linux project
- Development of git
- Linux kernel using git since

git-scm.com

Video: Git history by Linus Torvalds @ Google Talk

# Git project spirit

- Speed
- Simple design
- Strong support for non-linear development (thousands of parallel branches)
- Fully distributed
- Able to handle efficiently large projects like the Linux kernel (speed and data size)
- Distributed under GNU GPL software license

## Services on top of git

#### git (the GPL project)

- Keep the different versions of your software
- Merge the contributions from many collaborators

#### Web interfaces

- Git repository server
- Collaborative work
- Continuous integration
- github.com commercial
- Gitlab: GPL web interface (gitlab.com)

## **Commands overview**

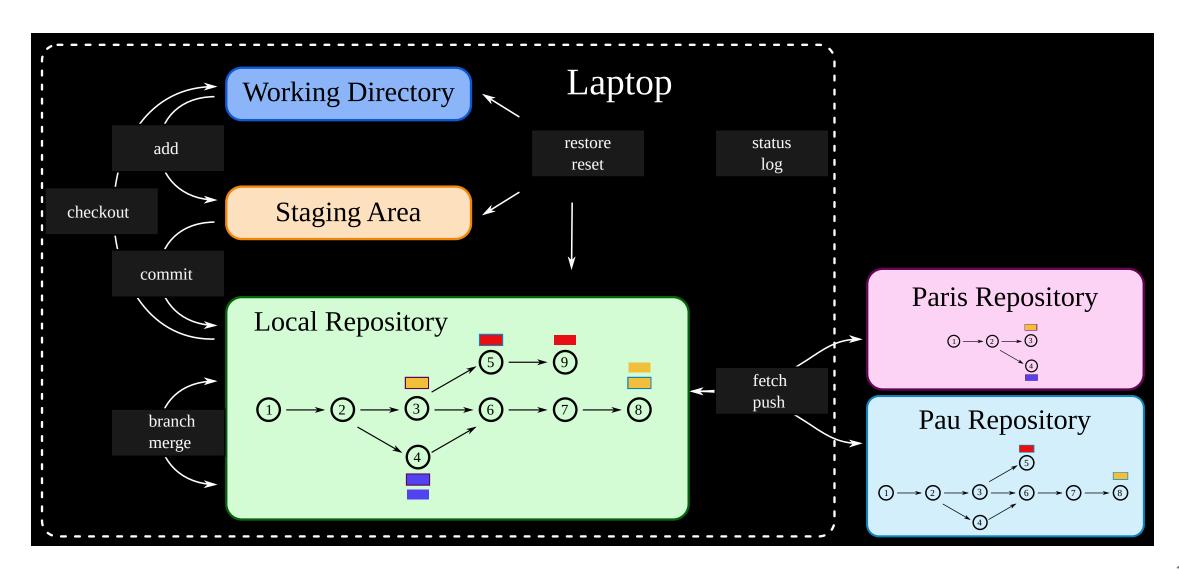

# Three different "spaces"

#### **Working directory**

- contains the project at the current revision (pointed by HEAD)
- it is where you modify the project to create new version

#### Staging area

• contains the modifications "tagged" to be part of the next revision

#### **Local repository**

- contains the whole history of the project
- contains a copy of remote repositories

## 10 commands (to start with...)

- add adds project modifications to the staging area
- commit creates a new revision of the project
- checkout updates the working directory with content coming from the local repository
- branch creates a branch
- merge creates one commit with the merge of two commits
- reset / restore do fancy things on all three spaces!
- status shows the status of working dir and staging area according to the local repository
- log shows the history of the project
- fetch brings content from remote repositories
- push sends content to remote repositories

## Typical work flow

- Implement feature / bug fix
- Test if the feature / bug fix is well implemented
- Add the modified files to the staging area
- Commit
- Push/pull sometimes to share your work with collaborators

# **Small demo**